# AN11145

RC663 PC-Serial RS232 and low power card detection Quick Start Guide

Rev. 1.0 — 12 December 2011 223710 Application note COMPANY PUBLIC

#### Document information

| Info     | Content                                                                                                    |
|----------|----------------------------------------------------------------------------------------------------|
| Keywords | RC663, quick start guide                                                                                              |
| Abstract | The document provides information on powering the evaluation board and executing scripts with the RC663 test program. |

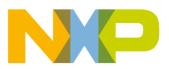

**Revision history** 

| Rev Date Description        |
|-----------------------------|
| .0 20111212 Initial version |

# **Contact information**

For additional information, please visit: <u>http://www.nxp.com</u>

For sales office addresses, please send an email to: <a href="mailto:salesaddresses@nxp.com">salesaddresses@nxp.com</a>

AN11145

All information provided in this document is subject to legal disclaimers.

© NXP B.V. 2011. All rights reserved.

#### 1. Introduction

The "RC663 Serial Test Program" is provided as an executable application with a graphical user interface. In principal it is build on very low level – just offering read and write register operations.

The software can be used to communicate with RC663 on register level. By the use of script files, single register operations are executed to configure the IC for a certain operating mode. The script files have the extension \*.*jcf*.

Note that the RC663 Serial Test Program is intended to show the chip functionality only on a very basic level.

# Important: Read the LPCD section to correctly operated the low power card detection mode

The following script files are provided:

- **RC663\_ISO14443A\_4byteUID.jcf** returns the UID of an ISO14443-3A card. Only 4byte UIDs are retrieved for this script.
- RC663\_ISO14443B\_ReqB.jcf returns the UID of an ISO14443-3B card
- RC663\_ISO15693\_Inventory.jcf performs an ISO15693 Inventory command
- RC663\_Felica\_ReqC.jcf act as passive PICC Target
- LPCD\_ModeConfig\_Part1.jcf configures the board to LPCD
- LPCD\_DetectPICC\_Part2.jcf runs LPCD mode with prior defined settings

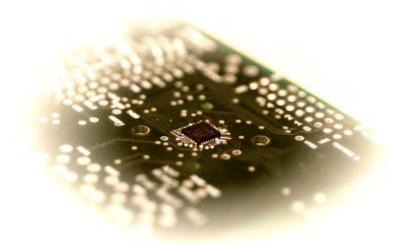

#### **1.1 Getting Started**

Please connect the RC663 Reader to the RS232 interface and power it up using the enclosed switched power supply.

Take care that 7.5 Volts as input voltage are chosen.

The polarity of the connector plug of power supply is not relevant.

The Baudrate must be set to 115200.

1. Start the *RC663 Serial RS232 Test Progra*m by clicking on the executable file. It is a standalone program, no further installation is required. An empty window opens as outlined in Fig 1:

| RC663 Serial R5 232 Test Progr |                                  |                                            |                  |
|--------------------------------|----------------------------------|--------------------------------------------|------------------|
| Filo Scrial Action Log         |                                  | Hop                                        |                  |
| Setial<br>Oper                 | Celect.C" Over de <u>M</u> arne: | Process <u>L</u> CF<br>Relocat <u>L</u> CF | —— Action Window |
| All to 115 bbps                |                                  | Process                                    | Command          |
| Operation Status               |                                  | <u>Hotest</u>                              | Window           |
|                                |                                  |                                            | Status Window    |
|                                |                                  |                                            | Trace Window     |
|                                |                                  |                                            |                  |
| Fig 1. Main wind               | ow of RC663 Serial               |                                            |                  |

The *RC663 Serial RS232 Test Program* is a simple User Interface (UI) utility for registerbased access to the RC663 hardware using the serial interface.

2. The RS232 COM port has to be configured: Port/Settings...

Choose the appropriate RS232 COM port for your serial communication, **Verify** (checks if the port is used or not) your selection and press **Apply**.

| FROGGS Serial RS 232 Teb. F<br>FRO Sorial Actor Log<br>Serial<br>Com-<br>L Disc. | ۲۲۵۵۲۲۵۱۱<br>Celion<br>Celect, C <sup>*</sup> Dvorde Mane:<br>R-t_iter L/D                                                                                                    | Hop<br>Procett <u>ICF</u><br>Reload <u>ICF</u> |
|----------------------------------------------------------------------------------|----------------------------------------------------------------------------------------------------|------------------------------------------------|
| Allie 115 bloc                                                                   | RS 232     Province       PRS 232 Port Parameters     Verification & Status       Serial Port     Verification & Status       COM2:     Verification & Discard       COM3:     Unknown |                                                |
|                                                                                  |                                                                                                    |                                                |
|                                                                                  |                                                                                                    | <b>J</b>                                       |
| Fig 2. Com Port Selection                                                        |                                                                                                    |                                                |

- 3. By using the **Open** button the communication channel should be established. An indicator of correct settings is the changing of all buttons but Open from inactive to active state.
- 4. By pressing **Select JCF** a window with all delivered scripts is opened. For this first try, the file "**RC663\_ISO14443A\_4byteUID**" is taken.

| Look jn:                                          | Co RC663 Sci       | ipts                                                                            | - | 🗢 🗈 💣 💷 |              |
|---------------------------------------------------|--------------------|---------------------------------------------------------------------------------|---|---------|--------------|
| My Recent<br>Documents<br>Desktop<br>My Documents | RC663_150          | al_ReqC.j.cf]<br>14443A_4byteUID.j.cf<br>144438_Reaß.jcf<br>15693_Inventory.jcf |   |         |              |
| B086                                              | File <u>n</u> ame: | *.jcf                                                                           |   | •       | <u>O</u> pen |
|                                                   |                    |                                                                                 |   |         | Cancel       |

It might be useful while investigating the different modes to open the files in a text editor, too, due to inline documentation which will not be displayed in the trace window.

5. Put a MIFARE Classic 1k on the Demo-Board and start the communication by using the **Process JCF** button.

| ile <u>S</u> erial <u>A</u> ction <u>L</u> og |                                            | H€                 |
|-----------------------------------------------|--------------------------------------------|--------------------|
| Carial                                        | - Action                                   |                    |
| - Serial                                      |                                            |                    |
| Open                                          | Select JCF Override Name:                  | Process JCF        |
|                                               |                                            | D.L. LICE          |
| Close                                         | Register I/O                               | Reload <u>J</u> CF |
|                                               |                                            |                    |
|                                               |                                            |                    |
| All to 115 <u>k</u> bps                       |                                            |                    |
|                                               |                                            |                    |
| - Command Line                                |                                            |                    |
|                                               |                                            | Process            |
| 1                                             |                                            | <u>_100688</u>     |
| On eaching Chabin                             |                                            |                    |
| - Operation Status                            |                                            |                    |
| D:\tocopy\RC663\.jcf                          |                                            |                    |
| ,<br>COM1: 115200 O N                         |                                            |                    |
| COMT: 115200 0 N                              |                                            |                    |
| • • •                                         |                                            |                    |
| //<                                           |                                            | <b>_</b>           |
| //< Get UID, Apply case<br>//<                |                                            |                    |
| //~<br>SR 2E 08                               | // (Status: 0x0000)                        |                    |
| SR 26 00<br>SR 0C 00                          | // (Status: 0x0000)<br>// (Status: 0x0000) |                    |
| SR 00 00                                      | // (Status: 0x0000)                        |                    |
| SR 02 B0                                      | // (Status: 0x0000)                        |                    |
| SR 02 50<br>SR 06 7F                          | // (Status: 0x0000)                        |                    |
| SR 08 7F<br>SR 07 7F                          | // (Status: 0x0000)                        |                    |
|                                               | into FIFO (SEL=93, NVB=20)                 |                    |
| SR 05 93                                      | // (Status: 0x0000)                        |                    |
| SR 05 20                                      | // (Status: 0x0000)                        |                    |
| SR 00 07                                      | // (Status: 0x0000)                        |                    |
| SR 08 18                                      | // (Status: 0x0000)                        |                    |
| SR 09 42                                      | // (Status: 0x0000)                        |                    |
|                                               | a == 60 // (Status: 0x0000)                |                    |
| SR 08 00 // Gac.                              | // (Status: 0x0000)                        |                    |
| SR 08 00<br>SR 09 00                          | // (Status: 0x0000)<br>// (Status: 0x0000) |                    |
|                                               | a == 7C // (Status: 0x0000)                |                    |
|                                               | a == 20 // (Status: 0x0000)                |                    |
|                                               | 4 - Complete UID (one PICC in HF)          |                    |
|                                               | a == 05 // (Status: 0x0000)                |                    |
|                                               | a == 32 // (Status: 0x0000)                |                    |
|                                               | a == 23 // (Status: 0x0000)                |                    |
| GR 05 // dat:                                 | a == A8 // (Status: 0x0000)                |                    |
| GR 05 // dat:                                 | a == 9C // (Status: 0x0000)                |                    |
| GR 05 // dat:                                 | a == 25 // (Status: 0x0000)                |                    |
| //< Read Error register                       |                                            |                    |
|                                               | a == 00 // (Status: 0x0000)                |                    |
|                                               |                                            |                    |
| //< Send HaltA cmd                            |                                            |                    |
|                                               |                                            |                    |
| SR 2E 08                                      | // (Status: 0x0000)                        |                    |
| //< Halta command need:<br>SR 2C 19           | s CRC-16 appended to the data stream.      |                    |
|                                               | // (Status: 0x0000)<br>// (Status: 0x0000) |                    |
|                                               |                                            |                    |
| SR 2D 19<br>SR 0C 00                          | // /Stotuc: 0x0000)                        |                    |
| SR 2D 19<br>SR OC OO<br>SR O8 OO              | // (Status: 0x0000)<br>// (Status: 0x0000) | -                  |

Fig 4. Reading 4byte UID

All the possible commands (e.g. SR, RE...) used in the scripts are explained when selecting **Help/Commands**.

As mentioned above more details on the scripts can be viewed by opening the \*.jcf file with a text editor.

The first comments of the script chosen: RC663\_ISO14443A\_4byteUID.jcf to compare it to the output of the trace window:

```
1
    CLL
2
    CHB 115200
3
4
    //> ------
5
    //> RC663 Script for (Iso14443-3A protocol):
    //> * ReqA
6
7
    //>
        * Get UID (Select: Casade level 1)
8
    //>
        * HaltA
9
    //>
10
    //> Note: Only one PICC shall be in HF
    //> ------
11
12
13
    //> ------
    //> RC663 ApplyProtocolSettings: IS014443A=01
14
    //> ------
15
16
    11
17
    //> Configure Timers
18
    11
19
    // Set Timer-0, T0Control Reg:
20
    // Starts at the end of Tx. Stops after Rx of first data. Auto-reloaded. 13.56
    MHz input clock.
21
       SR 0F 98
22
    // Set Timer-1, T1Control_Reg:
23
24
    // Starts at the end of Tx. Stops after Rx of first data. Input clock - cascaded
    with Timer-0.
25
       SR 14 92
26
27
    // Set Timer-2, T2Control_Reg: Timer used for LFO trimming
28
       SR 19 20
29
30
    // Set Timer-2 reload value (T2ReloadHi_Reg and T2ReloadLo_Reg)
31
       SR 1A 03
32
       SR 1B FF
33
34
   // Set Timer-3, T3Control_Reg:
    // Not started automatically. Not reloaded. Input clock 13.56 MHz
35
       SR 1E 00
36
37
38
    //> Configure FIFO Size=255 and Water-level
```

```
39
     // Set FifoControl_Reg, Fifo size=255 bytes. Flush FIFO
40
       SR 02 90
41
   // Set WaterLevel =(FIFO length -1)
42
43
       SR 03 FE
44
45
     // RxBitCtrl_Reg(0x0c)
                           Received bit after collision are replaced with 1.
46
       SR 0C 80
47
    // DrvMod reg(0x28), Tx2Inv=1
48
49
     GR 28
50
       SR 28 80
51
52
   // TxAmp Reg(0x29)
53
      SR 29 00
54
55
   // DrvCon Reg(0x2A)
56
       SR 2A 01
57
   // TxI Reg(0x05),(0x05)
58
59
       SR 2B 05
60
61
    // RxSOFD_Reg(0x34),(0x00),
62
          SR 34 00
63
64
    // Rcv_Reg(0x38),(0x12)
65
         SR 38 12
66
    11
67
     //> ------
68
     //> 2. LoadProtocol( bTxProtocol=0, bRxProtocol=0)
    //> ------
69
70
71
    //> Terminate any running command. Flush FiFo
72
       SR 00 00
73
       SR 02 b0
74
75
   // Clear all IRQ 0,1 flags
      SR 06 7f
76
77
      SR 07 7f
78
    //> Write in Fifo: Tx and Rx protocol numbers(0,0)
79
80
       GR 04
81
       SR 05 00
                  // Rx protocol=0
       SR 05 00
82
                 // Tx prot=0
83
    // Enable IRQ0 interrupt sources
84
85
    11
86
    // Idle interrupt(Command terminated), RC663_BIT_IDLEIRQ=0x10
87
       GR 08
88
       SR 08 10
89
```

AN11145

| 90 | // Enable Global IRQ propagation.                          |
|----|------------------------------------------------------------|
| 91 | GR 09                                                      |
| 92 | SR 09 40                                                   |
| 93 |                                                            |
| 94 | <pre>//&gt; Start RC663 command "Load Protocol"=0x0d</pre> |
| 95 | SR 00 0D                                                   |
| 96 |                                                            |
| 97 |                                                            |
| 98 |                                                            |

Application note COMPANY PUBLIC

#### 1.2 Command Line

Besides the script files, single commands can be handled, too. This can be done by typing e.g. **GR 0A** (Gets the status of register 0A (error register)) in the Command Line and execute it with **Process**. In principle all lines of the scripts provided could be fed into the command line sequentially, each followed with a **Process**.

#### 1.3 Register I/O

The button Register I/O can be used to read from and write to certain registers.

## 2. LPCD mode

#### 2.1 How LPCD works

The low power card detection mode is an energy saving mode when the CLRC663 is not used permanently.

The LPCD works in two phases:

The standby phase, controlled with the wake up timer 4 which defines the duration of the standby of the CLRC663.

Second phase is the detection-phase. The values of the I and Q channel are detected and stored in the register map. (LPCD\_I\_Result\_Reg, LPCD\_Q\_Result\_Reg). This time period can be handled with Timer3. The value is compared with the min/max values in the registers (LPCD\_IMin\_Reg, LPCD\_IMax\_Reg; LPCD\_QMin\_Reg, PCD\_QMax\_Reg). If it exceeds a certain limit the LPCDIrq will be raised.

#### 2.2 Getting LPCD mode configured on RC663

- Connect the RC663 Reader and execute the LPCD\_ModeConfig\_Part1.jcf without card in the field.
- Note the I and Q values. See Fig 5 for more details.

AN11145

| Serial                                                                                                    | Action                                                                      |            |
|----------------------------------------------------------------------------------------------------|-----------------------------------------------------------------------------|------------|
| Dpen                                                                                                    | Select JCF Dverride Name: LPCD_ModeConfig_Part1                             | ProcessJCF |
| <u>Close</u><br>All to 115 <u>k</u> bps                                                                                                    | Register I/D                                                                | Reload JDF |
| Command Line                                                                                                    |                                                                             | Process    |
|                                                                                                    |                                                                             |            |
| Operation Status                                                                                                    |                                                                             |            |
| C:\Data\work\RC663\RC66                                                                                                    | 3\LPCD Neu\LPCD_ModeConfig_Part1.jcf                                        |            |
| COM3: 115200 0 N                                                                                                    |                                                                             |            |
| annes l'increas le lu                                                                                                    |                                                                             |            |
| R 07 7F                                                                                                    | // (Status: 0x0000)                                                         | <u>.</u>   |
| R OE 33                                                                                                    | // (Status: 0x0000)                                                         |            |
| R 00 01                                                                                                    | // (Status: 0x0000)                                                         |            |
| R 08 10                                                                                                    | // (Status: 0x0000)                                                         |            |
| R 09 62                                                                                                    | // (Status: 0x0000)                                                         |            |
|                                                                                                    | ta == 4B // (Status: 0x0000)                                                |            |
| 2 08 00                                                                                                    | // (Status: 0x0000)                                                         |            |
| R 09 00                                                                                                    | // (Status: 0x0000)                                                         |            |
|                                                                                                    | ca == 20 // (Status: 0x0000)                                                |            |
| Q 00 00                                                                                                    | // (Status: 0x0000)                                                         |            |
| R 02 B0<br>R 08 03                                                                                                    | // (Status: 0x0000)<br>// (Status: 0x0000 Value<br>// (Status: 0x0000 Value |            |
| R OE 03<br>R 39 00                                                                                                    | // (Status: 0x0000 Value                                                    |            |
| R 39 00<br>R 38 12                                                                                                    | // (Status: 0x0000)                                                         |            |
| R 23 78                                                                                                    | (Status: 0x0000)                                                            |            |
|                                                                                                    | ta == 11 // (Status: 0x0000)                                                |            |
| The second second |                                                                             |            |
| /< Cot T                                                                                                    | sa == 14 // (Status Que alue                                                |            |
| /< Get I<br>B 42 // Act                                                                                                    | Value                                                                       | —ĭ         |
| /< Get I<br>R 42 // da<br>/< Get D                                                                                                    |                                                                             |            |
| R 42 //da<br>/< Get Q                                                                                                    | a == 25 1 (Status: 0x0000)                                                  |            |
| R 42 //da<br>/< Get Q                                                                                                    | ta == 25 477 (Status: 0x0000)                                               | -          |

• Open the LPCD.xls Excel sheet and insert these values. The threshold values will be calculated accordingly for register 3F, 40 and 41. See Fig 6 for more details.

| 1                                                                    |        |                          |     |    |   | -   | -   |   | -   |     |   |      | I and    |       | Q         | -     | 25   |      | _ |
|----------------------------------------------------------------------|--------|--------------------------|-----|----|---|-----|-----|---|-----|-----|---|------|----------|-------|-----------|-------|------|------|---|
| 2                                                                    |        |                          |     |    |   | +   |     |   |     |     | Q | valu | ues here | -     | I         |       | 14   |      |   |
| 4                                                                    | set 3F |                          | Hex |    |   |     |     |   |     | t   |   |      |          |       | bQMin     | -     | 24   |      |   |
| 5                                                                    |        | blMax                    |     | 15 | 0 | 0 0 | 1   | 0 | 10  | 11  |   | 9    |          |       | bQMax     |       | 26   |      |   |
| 6                                                                    | 1      |                          |     | 30 |   |     |     |   |     |     |   | AND  |          |       | blMin     |       | 13   |      |   |
| 7                                                                    |        | Result of AND            |     |    | 0 | 0 0 | 11  | 0 | 0 0 | 0   | < | < 2  |          |       | blMax     |       | 15   |      |   |
| 8                                                                    |        | Result of shift          |     |    | 0 | 1 ( | 0 ( | 0 | 0 ( | ) ( | ) | OR   |          |       | TH values |       | 1    |      |   |
| 8<br>9<br>10                                                         |        | bQMin                    |     | 24 |   |     |     |   |     |     |   | 0    |          |       |           |       |      |      |   |
| 0                                                                    |        | Result                   | 64  |    | 0 | 1 1 | 0   | 0 | 1 0 | 0   | 0 |      |          |       | Reg       | Value |      |      |   |
| 11                                                                   |        |                          |     |    |   |     |     |   |     | 1   |   |      |          |       | Set 3F    | 64    |      |      |   |
| 12                                                                   |        |                          |     |    |   |     |     |   |     |     |   |      |          |       | Set 40    | 66    |      |      |   |
| 13                                                                   | set 40 |                          | Hex |    |   |     |     |   |     |     |   |      |          |       | Set 41    | 53    |      |      |   |
| 4                                                                    |        | blMax                    |     | 15 |   |     |     |   |     |     |   | AND  |          |       |           | A     |      |      |   |
| 15<br>16                                                             |        |                          |     | 0C |   |     |     |   |     |     |   |      |          |       |           |       |      |      |   |
| 6                                                                    |        | Result of AND            |     |    |   |     |     |   |     |     | < | < 4  |          |       |           |       |      |      |   |
|                                                                      |        | Result of shift          |     |    |   |     |     |   | 0 ( |     |   | OR   |          |       |           | 1.1   |      |      |   |
| 8                                                                    |        | bQMax                    |     | 26 |   |     |     |   |     |     |   | 0    |          | aet t | hresho    | d v   | alu  | es   |   |
| 9                                                                    |        | Result                   | 66  |    | 0 | 1 1 | 0   | 0 | 1 1 | 0   |   |      |          |       |           |       |      |      |   |
| 19<br>20<br>21                                                       |        |                          | _   |    |   |     |     |   |     |     |   |      |          |       | egiste    | r 3F  | , 40 | Jand | 1 |
| 21                                                                   |        |                          |     |    |   | -   |     |   | -   |     |   |      |          | 41 h  | ere       |       | _    |      | 1 |
| 22                                                                   | set 41 |                          | Hex |    |   |     |     | - |     |     |   |      |          |       |           |       |      |      |   |
| 3                                                                    |        | blMax                    | -   | 15 |   |     |     |   |     | 1   |   | AND  |          |       |           | -     | _    |      |   |
| 4                                                                    |        | D IL CAND                | -   |    |   |     | 0   |   |     | 1   | - |      |          |       |           |       |      |      |   |
| 5                                                                    | -      | Result of AND            |     |    |   |     |     |   |     |     | < |      |          |       |           |       |      |      |   |
| 0                                                                    |        | Result of shift<br>blMin | -   | 13 |   |     |     |   | 0 0 |     |   | OR   |          |       |           |       |      |      |   |
| 10                                                                   |        | Result                   | 53  |    |   |     |     |   | 0 1 |     |   |      |          |       |           |       |      |      |   |
| 0                                                                    |        | Result                   | 00  | -  | 0 | 11  |     | Ų | UI  | 1   |   |      |          |       |           |       |      |      |   |
| 3                                                                    |        |                          |     |    |   |     |     | H |     | +   |   |      |          |       |           |       |      |      |   |
| 21                                                                   | -      |                          |     |    |   | +   |     |   | -   |     |   |      |          |       |           |       |      |      |   |
| 22                                                                   |        |                          | -   |    |   | +   |     |   |     | -   |   |      |          |       |           | -     |      |      | - |
| 22<br>23<br>24<br>25<br>26<br>27<br>28<br>29<br>30<br>31<br>32<br>33 |        |                          |     |    |   | +   |     |   | 1   |     |   |      |          |       |           |       |      |      |   |
| 24                                                                   |        |                          |     |    |   |     |     |   | 1   |     |   |      |          |       |           |       |      |      |   |
|                                                                      |        |                          |     |    |   |     |     |   |     |     |   |      |          |       |           |       |      |      |   |

• Open the **PCD\_DetectPICC\_Part2.jcf** file with an editor and fill in the calculated threshold values for 3F, 40 and 41.

```
//>
1
     //> Insert 2 ISO14443-3A Cards in HF.
2
3
     //> ------
4
5
     //
6
     // Example, Asumming Q=0x13, I=0x0C
7
     11
8
     11
          bQMin = Q-1; // 0x12
9
     //
          bQMax = Q+1; // 0x14
10
     11
          bIMin = I-1; // 0x0b
     //
11
          bIMax = I+1; // 0x0d
12
     //> 1. Set QMin register = bQMin | ((bIMax & 0x30) << 2));</pre>
13
14
     SR 3F 64
15
16
     //> 2. Set QMax register = bQMax | ((bIMax & 0x0C) << 4));</pre>
17
     SR 40 66
18
     //> 3. Set IMin register = bIMin | ((bIMax & 0x03) << 6));</pre>
19
```

All information provided in this document is subject to legal disclaimers.

#### **20 SR 41 53** 21

22 //> Prepare LPCD command, power down time 10[ms]. Cmd time 150[µsec].

- Save the **PCD\_DetectPICC\_Part2.jcf** file with the new values and execute with the "RC663 Serial" program. The executed script should stay in a loop until a card is detected in the field.
- A correct detection is indicated when bit5 (LPCD\_Irq) in register 07 is set. See Fig 7 for more details.

| Serial                  | - Action                                                     |                   |
|-------------------------|--------------------------------------------------------------|-------------------|
| Dpen                    | Select JCF Dverride Name: LPCD_DetectPICC_                   | Part2 Process JCF |
|                         |                                                              | Distant 1         |
| Close                   | Register I/0                                                 | Reload JCF        |
|                         |                                                              | 1 million (100)   |
| The ment of             |                                                              |                   |
| All to 115 kbps         |                                                              |                   |
|                         |                                                              |                   |
| Command Line            |                                                              |                   |
|                         |                                                              | Process           |
|                         |                                                              |                   |
| Deration Status         |                                                              |                   |
| C:\Data\work\BC663\BC66 | 3\LPCD Neu\LPCD_DetectPICC_Part2.jcf                         |                   |
|                         |                                                              |                   |
| COM3: 115200 0 N        |                                                              |                   |
|                         |                                                              |                   |
|                         | ta == 40 // (Status: 0x0104)                                 | <u> </u>          |
|                         | ta == 40 // (Status: 0x0104)                                 |                   |
|                         | ta == 01 // (Status: 0x0000)                                 |                   |
|                         | ta == 08 // (Status: 0x0000)<br>ta == FF // (Status: 0x0000) |                   |
|                         | ta == CO // (Status: 0x0000)                                 |                   |
|                         | ta == 00 // (Status: 0x0000)                                 |                   |
|                         | ta == 68 // (Status: 0x0000)                                 |                   |
| SR 00 00                | // (Status: 0x0000)                                          |                   |
| SR 08 00                | // (Status: 0x0000)                                          |                   |
| SR 09 00                | // (Status: 0x0000)                                          |                   |
|                         | ta == 20 // (Status: 0x0000)                                 |                   |
| SR 02 B0<br>GR 0A // da | // (Status: 0x0000)                                          |                   |
| GR 0A // da<br>SR 39 00 | ta == 00 // (Status: 0x0000)<br>// (Status: 0x0000)          |                   |
|                         | ta == 52 // (Status: 0x0000)                                 |                   |
| SR 38 12                | // (Status: 0x0000)                                          | 1                 |
|                         | ta == 9F // (Status: 0x0000)                                 |                   |
| SR 23 5F                | // (Status: 0x0000)                                          |                   |
| //< Check if LPCD-Irc   | 1(bit5) is set. PICC detected in PLCD sequence.              |                   |
|                         | ta == 38 // (Status: 0x0000)                                 |                   |
| //< DONE                |                                                              |                   |
|                         |                                                              |                   |

Important note: If the program terminates unexpected without a card in the field, then a higher "TH value" in the calculation is required. Therefore, iteratively increase cell "Q8" in the LPCD.xls by one and try with the new threshold values.

# 3. Legal information

#### 3.1 Definitions

**Draft** — The document is a draft version only. The content is still under internal review and subject to formal approval, which may result in modifications or additions. NXP Semiconductors does not give any representations or warranties as to the accuracy or completeness of information included herein and shall have no liability for the consequences of use of such information.

#### 3.2 Disclaimers

Limited warranty and liability — Information in this document is believed to be accurate and reliable. However, NXP Semiconductors does not give any representations or warranties, expressed or implied, as to the accuracy or completeness of such information and shall have no liability for the consequences of use of such information.

In no event shall NXP Semiconductors be liable for any indirect, incidental, punitive, special or consequential damages (including - without limitation - lost profits, lost savings, business interruption, costs related to the removal or replacement of any products or rework charges) whether or not such damages are based on tort (including negligence), warranty, breach of contract or any other legal theory.

Notwithstanding any damages that customer might incur for any reason whatsoever, NXP Semiconductors' aggregate and cumulative liability towards customer for the products described herein shall be limited in accordance with the Terms and conditions of commercial sale of NXP Semiconductors.

**Right to make changes** — NXP Semiconductors reserves the right to make changes to information published in this document, including without limitation specifications and product descriptions, at any time and without notice. This document supersedes and replaces all information supplied prior to the publication hereof.

Suitability for use — NXP Semiconductors products are not designed, authorized or warranted to be suitable for use in life support, life-critical or safety-critical systems or equipment, nor in applications where failure or malfunction of an NXP Semiconductors product can reasonably be expected to result in personal injury, death or severe property or environmental damage. NXP Semiconductors accepts no liability for inclusion and/or use of NXP Semiconductors products in such equipment or applications and therefore such inclusion and/or use is at the customer's own risk.

**Applications** — Applications that are described herein for any of these products are for illustrative purposes only. NXP Semiconductors makes no representation or warranty that such applications will be suitable for the specified use without further testing or modification.

Customers are responsible for the design and operation of their applications and products using NXP Semiconductors products, and NXP Semiconductors accepts no liability for any assistance with applications or customer product design. It is customer's sole responsibility to determine whether the NXP Semiconductors product is suitable and fit for the customer's applications and products planned, as well as for the planned application and use of customer's third party customer(s). Customers should provide appropriate design and operating safeguards to minimize the risks associated with their applications and products.

NXP Semiconductors does not accept any liability related to any default, damage, costs or problem which is based on any weakness or default in the customer's applications or products, or the application or use by customer's third party customer(s). Customer is responsible for doing all necessary testing for the customer's applications and products using NXP Semiconductors products in order to avoid a default of the applications and the products or of the application or use by customer's third party customer(s). NXP does not accept any liability in this respect.

**Export control** — This document as well as the item(s) described herein may be subject to export control regulations. Export might require a prior authorization from competent authorities.

**Evaluation products** — This product is provided on an "as is" and "with all faults" basis for evaluation purposes only. NXP Semiconductors, its affiliates and their suppliers expressly disclaim all warranties, whether express, implied or statutory, including but not limited to the implied warranties of non-infringement, merchantability and fitness for a particular purpose. The entire risk as to the quality, or arising out of the use or performance, of this product remains with customer.

In no event shall NXP Semiconductors, its affiliates or their suppliers be liable to customer for any special, indirect, consequential, punitive or incidental damages (including without limitation damages for loss of business, business interruption, loss of use, loss of data or information, and the like) arising out the use of or inability to use the product, whether or not based on tort (including negligence), strict liability, breach of contract, breach of warranty or any other theory, even if advised of the possibility of such damages.

Notwithstanding any damages that customer might incur for any reason whatsoever (including without limitation, all damages referenced above and all direct or general damages), the entire liability of NXP Semiconductors, its affiliates and their suppliers and customer's exclusive remedy for all of the foregoing shall be limited to actual damages incurred by customer based on reasonable reliance up to the greater of the amount actually paid by customer for the product or five dollars (US\$5.00). The foregoing limitations, exclusions and disclaimers shall apply to the maximum extent permitted by applicable law, even if any remedy fails of its essential purpose.

#### 3.3 Licenses

Purchase of NXP ICs with ISO/IEC 14443 type B functionality

ľ

This NXP Semiconductors IC is ISO/IEC 14443 Type B software enabled and is licensed under Innovatron's Contactless Card patents license for ISO/IEC 14443 B.

The license includes the right to use the IC in systems and/or end-user equipment.

RATP/Innovatron Technology

## 3.4 Trademarks

Notice: All referenced brands, product names, service names and trademarks are property of their respective owners.

MIFARE — is a trademark of NXP B.V.

Application note

COMPANY PUBLIC

## 4. Contents

| 1.  | Introduction                          | 3  |
|-----|---------------------------------------|----|
| 1.1 | Getting Started                       | 4  |
| 1.2 | Command Line                          | 10 |
| 1.3 | Register I/O                          | 10 |
| 2.  | LPCD mode                             | 10 |
| 2.1 | How LPCD works                        | 10 |
| 2.2 | Getting LPCD mode configured on RC663 | 10 |
| 3.  | Legal information                     | 14 |
| 3.1 | Definitions                           | 14 |
| 3.2 | Disclaimers                           | 14 |
| 3.3 | Licenses                              | 14 |
| 3.4 | Trademarks                            | 14 |
| 4.  | Contents                              | 15 |

Please be aware that important notices concerning this document and the product(s) described herein, have been included in the section 'Legal information'.

© NXP B.V. 2011.

#### All rights reserved.

For more information, please visit: http://www.nxp.com For sales office addresses, please send an email to: salesaddresses@nxp.com

> Date of release: 12 December 2011 223710 Document identifier: AN11145